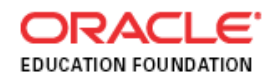

## **Getting Started with Alice**

## **Course Schedule**

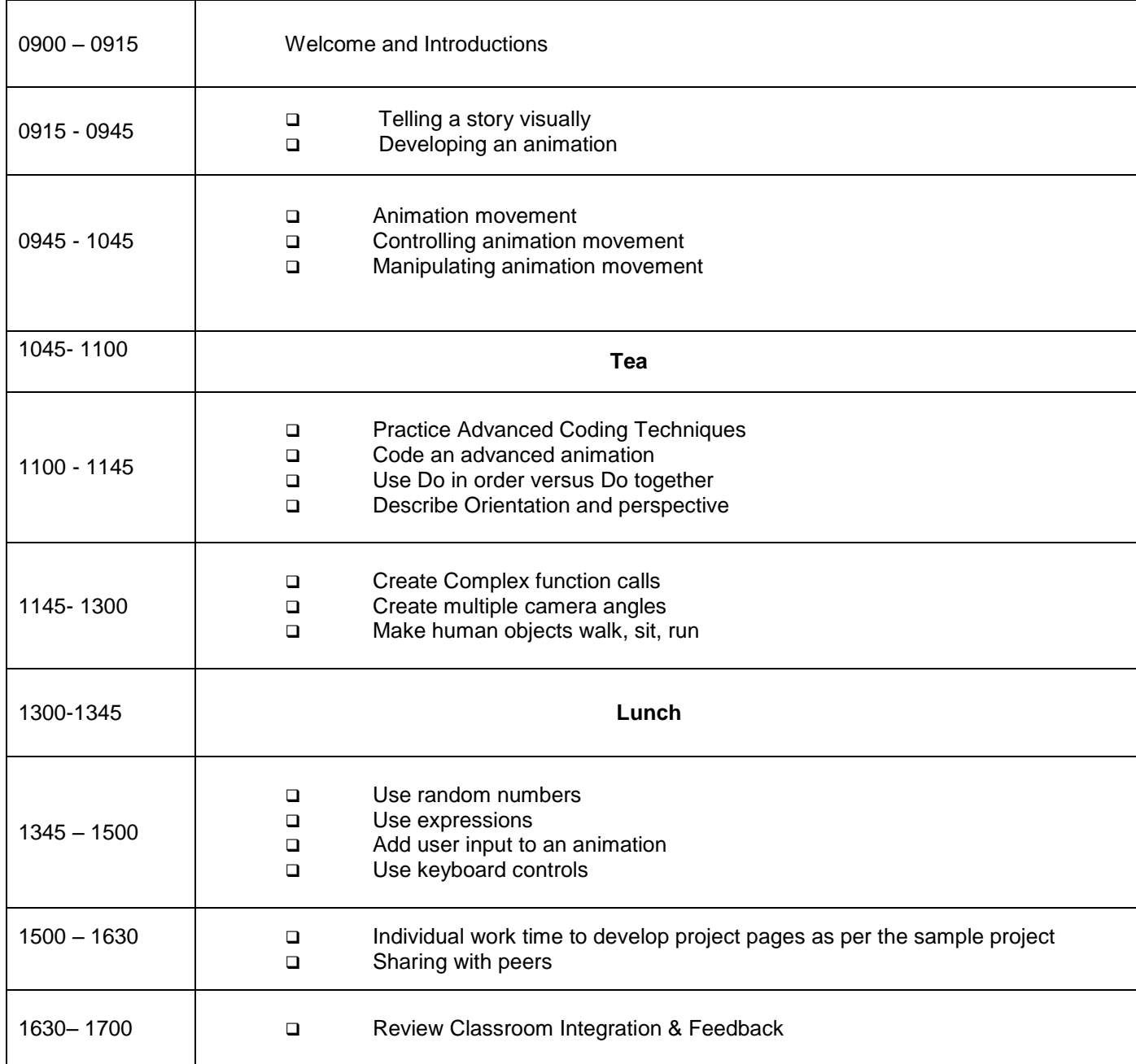

*"It is the supreme art of the teacher to awaken joy in creative expression and knowledge". [~Albert Einstein](http://www.brainyquote.com/quotes/quotes/a/alberteins122147.html)*